Prof. Dr. L. Paditz, 14.02.2019

HTW Dresden,

paditz@htw-dresden.de

Mathematik-Grundlagen als eActivty mit ClassPad binäre logistische Regression in TensorFlow

Quelle:

**Tensorflow für Dummies** 

ISBN 978-3-527-71547-3

eine binäre logistische Regression in TensorFlow

Daten in zwei Kategorien:

Kategorie 0 (18Daten) bzw. Kategorie 1 (22Daten)

z.B. verbundene Datenliste mit 40 v-Daten:

 $\{0., 0., 0., 0., 0., 0., 0., 0., 0., 1.,$ 

 $0.$ ,  $0.$ ,  $1.$ ,  $0.$ ,  $0.$ ,  $0.$ ,  $1.$ ,  $0.$ ,  $0.$ ,  $1.$ ,  $0.$ 1., 1., 1., 1., 1., 1., 1.}

Kategorie 0: "Weiterschlafen"

Kategorie 1: "Aufstehen"

"Weckerlautstärke x" von 0(sehr leise) bis 5(sehr laut)

40 Werte: (von Tensorflow generiert)

 $x =$ 

 $[0,$ 0.12820514 0.25641027 0.38461542 0.51282054 0.64102566 0.76923084 0.89743596 1.0256411 1.1538463

1.2820513 1.4102565

1.5384617 1.6666667 1.7948719 1.923077

2.0512822 2.1794872

2.3076925 2.4358976 2.5641026 2.692308

 $\overline{2}$ 

- 2.820513 2.948718
	- 3.0769234 3.2051284 3.3333335 3.4615386
- 3.5897439 3.717949
	- 3.846154 3.9743593 4.1025643 4.2307696
- 4.3589745 4.4871798
	- 4.615385 4.74359 4.871795 5.0000005 1

#### mit ClassPad generiert:

xliste:=seq(x, x, 0, 5,  $\frac{5}{39}$ )

 $\{0, 0.1282051282, 0.2564102564, 0.3846153846, 0.$ yliste:={0., 0., 0., 0., 0., 0., 0., 0., 0., 0.  $\{0, 0, 0, 0, 0, 0, 0, 0, 0, 0, 1, 0, 0, 1, 0, 0, 0, 1, 0, 0, 1, 0\}$ |STAT–Menü 匪

#### Sigmoidfunktion (Schwanenhalsfunktion):

DelVar  $x, y, m, b$ 

done

Define 
$$
sig(x, m, b) = \frac{1}{1 + e^{-(m \cdot x + b)}}
$$

done

 $sig(x, m, b)$ 

$$
\frac{1}{2.718281828^{-m \cdot x - b} + 1}
$$

#### Abkürzung:

Define  $h(x) = sig(x, m, b)$ 

 $h(x)$ 

$$
\frac{1}{2.718281828^{-m \cdot x - b} + 1}
$$

### Zielfunktion für binäre logist. Regress.:

$$
\sum_{i=1}^{40} (-y_i \cdot \ln(h(x_i)) - (1 - y_i) \cdot (1 - \ln(h(x_i)))) \rightarrow \min!
$$

DelVar x, y, m, b

sum (yliste-ln(1+e-(m-xliste+b))+(yliste-1)·(1+ln(1+e))  
\n
$$
-ln(e^{-b-\frac{5\cdot m}{39}}+1) - ln(e^{-b-\frac{5\cdot m}{13}}+1) + ln(e^{-b-\frac{5\cdot m}{3}}+1) - ln
$$
\nDefine L(m, b)=-ln(e^{-b-\frac{5\cdot m}{39}}+1) - ln(e^{-b-\frac{5\cdot m}{13}}+1) + ln

done

done

#### mögliche Werte der Zielfunktion:

# erstes Ergebnis mit Tensorflow:

 $L(m, b)$  /38 | m=4.0140586 and b=-13.645958

 $-3.749272275$ 

Define 
$$
y1(x) = \frac{1}{1 + e^{-(4.0140586 \cdot x - 13.645958)}}
$$

done

 $L(m, b)$  /38 | m=27.194965 and b=-85.18576

 $-21.27021611$ 

Define 
$$
y2(x) = \frac{1}{1 + e^{-(27.194965 \cdot x - 85.18576)}}
$$

done

done

#### Ergebnis mit ClassPad (LM-Verfahren):

 $L(m, b)$ /38 | m=330.2585613 and b=-1081.098865  $-266.0314303$ 

 $L(m, b)$  /38 | m=624, 3857114 and b=-1360, 114578  $-276.1748523$ 

Define 
$$
y3(x) = \frac{1}{1+e^{-(624.3857114 \cdot x - 1360.114578)}}
$$

done

stop

===============================

**ClassPad:** LogisticReg:  $y=\frac{c}{1+a\cdot e^{-b\cdot x}}$ 

 $yyliste:=yliste+0.1$ 

LogisticReg xliste, yyliste, y2, On

DispStat

done

done

Logistische Reg.  $y=c/(1+a\cdot e^*(-b\cdot x))$  $a = 24.867343$  $b = 1.3927195$  $c = 1.202717$  $MSe = 0.0920341$ 

========================

========================

#### Ergebnis von LogisticReg unbrauchbar:

 $y2(x) = \frac{1.202716987}{1+24.86734323 \cdot e^{-1.392719486 \cdot x}}$ 

Eine Sigmoidfunktion, Schwanenhalsfunktion oder S-Funktion ist eine mathematische Funktion mit einem S-förmigen Graphen. Oft wird der Begriff Sigmoidfunktion auf den Spezialfall logistische Funktion bezogen. die durch die Gleichung

$$
sig(t) = \frac{1}{1+e^{-t}} = \frac{e^{t}}{1+e^{t}} = \frac{1}{2} \cdot \left(1 + \tanh\left(\frac{t}{2}\right)\right)
$$

beschrieben wird. Dabei ist e die eulersche Zahl. Diese spezielle Sigmoidfunktion ist also im Wesentlichen eine skalierte und verschobene Tangens-hyperbolicus-Funktion und hat entsprechende Symmetrien.

Im Allgemeinen ist eine Sigmoidfunktion eine beschränkte und differenzierbare reelle Funktion mit einer durchweg positiven oder durchweg negativen ersten Ableitung und genau einem Wendepunkt. Außer der logistischen Funktion enthält die Menge der Sigmoidfunktionen den Arkustangens, den Tangens hyperbolicus und die Fehlerfunktion, die sämtlich transzendent sind, aber auch einfache algebraische Funktionen wie  $f(x) = \frac{x}{\sqrt{1+x^2}}$ . Das Integral jeder stetigen. positiven Funktion mit einem "Berg" (genauer: mit genau einem lokalen Maximum und keinem lokalen Minimum, z. B. die gaußsche Glockenkurve) ist ebenfalls eine Sigmoidfunktion. Daher sind viele kumulierte Verteilungsfunktionen sigmoidal.

6

#### Zusammenhang zur Wahrscheinlichkeitsrechnung:

$$
sig(x, m, b) = \frac{1}{1 + e^{-(m \cdot x + b)}} \in (0, 1)
$$
ist die

Wahrscheinlichkeit, dass ein Datenpunkt der Kategorie 1 zugeordnet wird.

 $1-sig(x, m, b)$  ist die Wahrscheinlichkeit, dass ein Datenpunkt der Kategorie 0 zugeordnet wird.

Sei  $h(x) = sig(x, m, b)$ , dann gilt für y $\in \{0, 0, 1, 0\}$  $L(y) = h(x)^y (1-h(x))^{1-y}$  $= h(x)$  für v=1.0 bzw. =1-h(x) für v=0.0

L(y) ist die Wkt. ("Likelihood") für das Ereignis y.

Idealfall: h(x) ist ein geeignetes Modell y=1 für  $x(=1)$  und  $L(1)=1(d,h,h(x)=1)$  und y=0 für  $x(=0)$  und  $L(0)=1(d, h, h(x)=0)$ .

anderes Extrem:  $h(x)$  ist kein geeignetes Modell y=1 für  $x(=1)$  und  $L(1)=0(d, h, h(x)=0)$  und y=0 für  $x(=0)$  und  $L(0)=0(d, h, h(x)=0)$ .

**Zielstellung:**  $h(x)$  optimieren auf Grundlage der verbundenen x-Daten und v-Daten.  $L(y) \rightarrow max.$  bzw.  $\ln(L(y)) = \ln(\ln(x)^y (1-h(x))^{1-y}$ =  $\ln(h(x)^y) + \ln((1-h(x))^{1-y}) =$  $y\cdot \ln(h(x)) + (1-y)\cdot \ln(1-h(x))$ .

Hier wird stattdessen folgende Funktion genutzt:

 $\ln(L(y)) = y \cdot \ln(\ln(x)) + (1-y) \cdot (1-\ln(\ln(x))) \rightarrow \max$ .

### Diskussion:

 $v=1$ : ln(h(x))<0 wird max, bei h(x) $\approx$ 1 (es ist  $-\infty$  \ln(h(x)) \coversion da  $0 \lt h(x) \lt 1$  gilt)

y=0: 1-ln(h(x)) >1 wird max. ( $\infty$ ) bei h(x)  $\approx$ 0

bzw.

 $loss=-\ln(L(y))=-y\cdot\ln(h(x))-(1-y)\cdot(1-\ln(h(x)))\rightarrow\min.$ 

#### ============================

#### ClassPad-Ergebnis: LM-Methode:

#### (Levenberg-Marquardt-Verfahren)

Programm LogiSReg liefert vecmb =  $\begin{bmatrix} m=624.3857114 \\ b=-1360.114578 \end{bmatrix}$ 

 $loss = -247.3230491$ 

#### Programm LogiSReg(xList, yList, m0, b0, µ0, I):

LogiSReg(xliste, yliste, 624, -1360, 0.001, 35)

done

 $\mathbf{i}$ 

35

vecmb

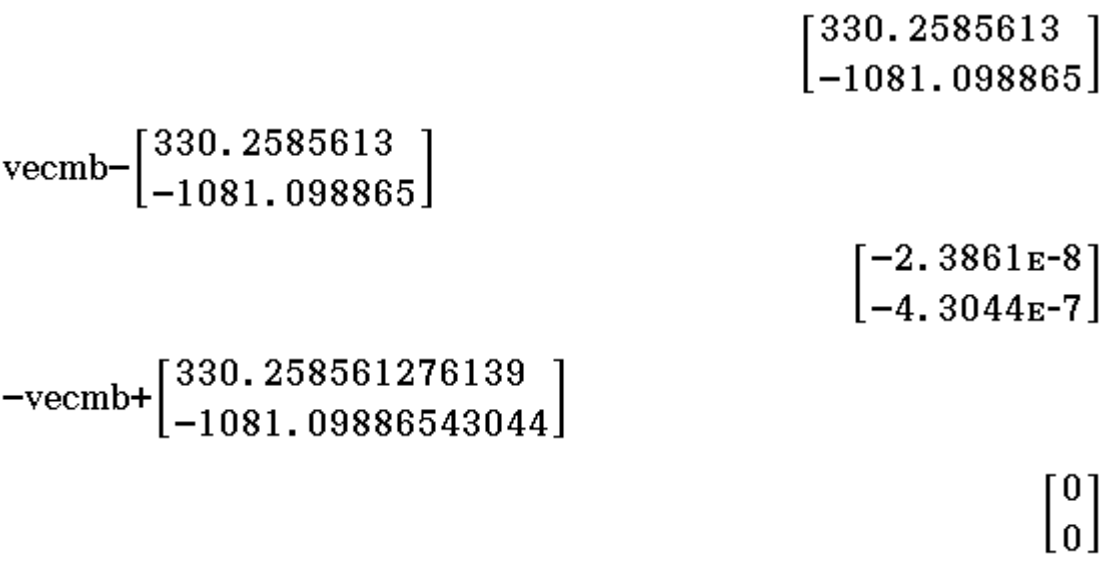

loss

 $-276.1748522$ 

stop

#### $==$ ========================

#### Skript:

python3

"' Zeigt eine binäre logistische Regression in TensorFlow ,,,

import tensorflow as tf

# Eingabewerte  $N=40$  $x = tf.$  lin\_space(0., 5., N)  $y = tf.$  constant ([0., 0., 0., 0., 0., 0., 0., 0., 0.,  $0.$ ,  $0.$ , 1., 0., 0., 1., 0., 0., 0.,  $1., 0., 0.,$ 

1., 0., 1., 1., 1., 1., 1.,  $1.71.71.7$ 1., 1., 1., 1., 1., 1., 1.,  $1., 1., 1.]$ # Variablen  $m = tf. Variable(22.)$  $b = tf. Variable(-70.)$ # Modell und Verlust berechnen # model =  $tf$ . nn. sigmoid( $tf$ . add( $tf$ . multiply( $x$ , m),  $b)$ ) model = 1 /  $(1 + tf. exp(- (m * x + b)))$  $loss = -1$ . \* If reduce\_sum(y \* If log(model) + (1.  $- y$ ) \* (1. - tf.log(model)))/(N-2) # Optimierer erzeugen learn rate =  $0.001$  $num\_epochs = 100000$  $optimize **r**$  = tf.train.GradientDescentOptimizer(learn\_rate).minimize( # Variablen initialisieren  $init = tf$ . global\_variables\_initializer()

# Sitzung starten with tf. Session () as sess: sess. run (init) # Optimierer ausführen for epoch in range (num\_epochs): sess.run(optimizer) # Ergebnisse anzeigen  $print('m =', sess.run(m))$  $print('b =', sess.run(b))$  $print('loss =', sess.run(logs))$  $print('x =', sess.run(x))$  $print('y =', sess.run(y))$ 

#### Rechnerergebnisse:

#### ===============

parallels@parallels-Parallels-Virtual-Platform:~\$ python3 Python 3.6.7 (default, Oct 22 2018, 11:32:17)  $[\text{GCC } 8, 2, 0]$  on linux Type "help", "copyright", "credits" or "license" for more information. >>> "' Zeigt eine binäre logistische Regression in TensorFlow " ' Zeigt eine binäre logistische Regression in TensorFlow '  $\rightarrow$   $>$  $\rightarrow$  >> import tensorflow as tf  $\rightarrow$   $>$  $\rightarrow$   $\rightarrow$  # Eingabewerte  $\ldots$  N=40 >>>  $x = tf.$  lin\_space(0., 5., N)  $0., 0., 0.,$  $1.$ , 0., 0., 1., 0., 0.,  $\ddotsc$ 

```
0., 1., 0., 0.,
                               1., 0., 1., 1., 1., 1.,
\ddotsc1., 1., 1., 1.,1.7, 1.7, 1.7, 1.7, 1.7, 1.7\ddotsc1., 1., 1., 1.]
\rightarrow >>>> # Variablen
\ldots m = tf. Variable (22.)
\rightarrow b = tf. Variable (-70.)
\rightarrow >\rightarrow \rightarrow # Modell und Verlust berechnen
\ldots # model = tf.nn.sigmoid(tf.add(tf.multiply(x,
m), b))
... model = 1 / (1 + tf. exp(- (m * x + b)))>>> \cos = -1. * If reduce sum (y * If log(model) +
(1. - y) * (1. - tf.log(model)))/(N-2)\rightarrow >\rightarrow \rightarrow # Optimierer erzeugen
\ldots learn_rate = 0.001
\gg num_epochs = 100000
\rightarrow > \rightarrow optimizer =
tf.train.GradientDescentOptimizer(learn_rate).minimize(
\rangle\rightarrow \rightarrow # Variablen initialisieren
\ldots init = tf. global variables initializer()
\rightarrow >\rightarrow \rightarrow # Sitzung starten
... with tf. Session () as sess:
           sess. run (init)
\ddotsc
```
# Optimierer ausführen for epoch in range(num\_epochs): sess.run(optimizer) # Ergebnisse anzeigen  $print('m =', sess.run(m))$  $print('b =', sess.run(b))$  $print('loss =', sess.run(\text{loss}))$ . . .  $print('x =', sess.run(x))$ . . .  $print('y =', sess.run(y))$  $\ddotsc$  $\ddotsc$  $m = 23.18649$  $b = -72.78387$  $loss = -18.245785$  $x = [0,$ 0.12820514 0.25641027 0.38461542 0.51282054 0.64102566 0.76923084 0.89743596 1.0256411 1.1538463 1.2820513 1.4102565 1.5384617 1.6666667 1.7948719 1.923077 2.0512822 2.1794872 2.3076925 2.4358976 2.5641026 2.692308 2.820513 2.948718 3.0769234 3.2051284 3.3333335  $3.4615386$ 3.5897439 3.717949 3.846154 3.9743593 4.1025643 4.2307696 4.3589745 4.4871798 4.871795 4.615385 4.74359 5.0000005 1  $y = [0, 0, 0, 0, 0, 0, 0, 0, 0, 0, 1, 0, 0,$ 1. 0. 0. 0. 1. 0. 0. 1. 0. 1. 1. 

 $1.1$  $\rightarrow$   $>$ 

#### ===

Variante der loss-Funktion: Skript:

python3

"' Zeigt eine binäre logistische Regression in TensorFlow ,,,

import tensorflow as tf

# Eingabewerte  $N=40$ #  $x = tf.$  lin\_space(0., 5., N)  $x = tf.random(0., 5.01, 5.739.)$  $y = tf.$  constant ([0., 0., 0., 0., 0., 0., 0., 0., 0.,  $0., 0.,$ 1., 0., 0., 1., 0., 0., 0.,  $1., 0., 0.,$ 1., 0., 1., 1., 1., 1., 1.,  $1.71.71.7$ 1., 1., 1., 1., 1., 1., 1.,  $1., 1., 1.]$ # Variablen  $m = tf. Variable(22.)$  $b = tf.$  Variable  $(-70.$ )

# Modell und Verlust berechnen # model =  $tf.nn.sigmoid(tf.add(tf.multiply(x, m),$  $h)$ ) model = 1 /  $(1 + tf. exp(- (m * x + b)))$  $loss = -1$ . \* If reduce mean(y \* If log(model) + (1.  $- y$ ) \* (1. - tf. log(model))) \* N / (N-2) # Optimierer erzeugen  $learn_rate = 0.005$ num epochs  $= 100000$ 

 $optimize **r** =$ tf. train. GradientDescentOptimizer (learn\_rate). minimize

```
# Variablen initialisieren
\text{init} = \text{tf. global variables } \text{ initializer}()
```

```
# Sitzung starten
with tf. Session () as sess:
    sess. run (init)# Optimierer ausführen
    for epoch in range (num epochs):
          sess.run(optimizer)
     # Ergebnisse anzeigen
    print('m =', sess.run(m))print('b =', sess.run(b))print('loss =', sess.run(logs))print('x =', sess.run(x))print('y =', sess.run(y))
```
#### Rechnerprotokoll:

```
parallels@parallels-Parallels-Virtual-Platform:~$ python3
Python 3.6.7 (default, Oct 22 2018, 11:32:17)
[GCC 8.2.0] on linux
Type "help", "copyright", "credits" or "license" for
more information.
>>> "' Zeigt eine binäre logistische Regression in
TensorFlow ""
' Zeigt eine binäre logistische Regression in TensorFlow '
\rightarrow >\rightarrow >> import tensorflow as tf
\rightarrow >\rightarrow \rightarrow # Eingabewerte
\ldots N=40
>>> # x = tf. lin space (0., 5., N)
\ldots x = tf. range(0., 5.01, 5./39.)
>>> y = tf.constant([0., 0., 0., 0., 0., 0., 0.,0., 0., 0.,1., 0., 0., 1., 0., 0.,
. . .
0.1, 1.1, 0.1, 0.11., 0., 1., 1., 1., 1.,
. . .
1.7, 1.7, 1.7, 1.71., 1., 1., 1., 1., 1.,
\ddotsc1., 1., 1., 1.]\rangle \rangle\rightarrow \rightarrow # Variablen
```
 $\dots$  m = tf. Variable (22.)  $\rightarrow$  b = tf. Variable (-70.)  $\rightarrow$   $>$  $\rightarrow$   $\rightarrow$  # Modell und Verlust berechnen  $\ldots$  # model = tf. nn. sigmoid (tf. add (tf. multiply (x,  $m)$ , b) ... model = 1 /  $(1 + tf. exp(-(m * x + b)))$ >>>  $\text{loss} = -1$ . \* if. reduce\_mean(y \* if. log(model) +  $(1. - y)$  \*  $(1. - tf.log(model)))$  \* N / (N-2)  $\rangle$  $\rightarrow$   $\rightarrow$  # Optimierer erzeugen  $\ldots$  learn rate =  $0.005$  $\gg$  num epochs = 100000  $\gg$  optimizer = tf.train.GradientDescentOptimizer(learn\_rate).minimize  $\rightarrow$   $>$  $\rightarrow$   $\rightarrow$  # Variablen initialisieren  $\ldots$  init = tf. global variables initializer()  $\rightarrow$   $>$  $\rightarrow$   $\rightarrow$  # Sitzung starten with  $tf$ . Session () as sess:  $\cdots$  $sess. run (init)$ . . . # Optimierer ausführen for epoch in range (num\_epochs): sess.run(optimizer) # Ergebnisse anzeigen  $print('m =', sess.run(m))$  $print('b =', sess.run(b))$ . . .  $print('loss =', sess.run(loss))$  $\cdots$ 

 $print('x =', sess.run(x))$  $print('y =', sess.run(y))$  $m = 27.194965$  $b = -85.18576$  $loss = -21.270214$  $x = [0,$ 0.12820514 0.25641027 0.38461542 0.51282054 0.64102566  $0.7692308$   $0.8974359$   $1.0256411$ 1.1538463 1.2820514 1.4102566 1.5384618 1.666667 1.7948722 1.9230773 2.0512824 2.1794875 2.3076925 2.4358976 2.5641026 2.6923077 2.8205128 2.9487178  $3.076923$   $3.205128$ 3.333333 3.461538 3.5897431 3.7179482 3.8461533 3.9743583 4.1025634 4.2307687 4.358974 4.4871793 4.6153846 4.74359 4.871795 5.0000005 1  $y = [0, 0, 0, 0, 0, 0, 0, 0, 0, 0, 1, 0, 0,$ 1. 0. 0. 0. 1. 0. 0. 1. 0. 1. 1.  $1.1$  $\rightarrow$   $>$ 

#### Download für dieses Dokument:

```
www.informatik.htw-dresden.de/
    \simpaditz/Tensorflow-Ue11.pdf
```
## **Sigmoidfunktionen (Schwanenhalsfunktionen):**

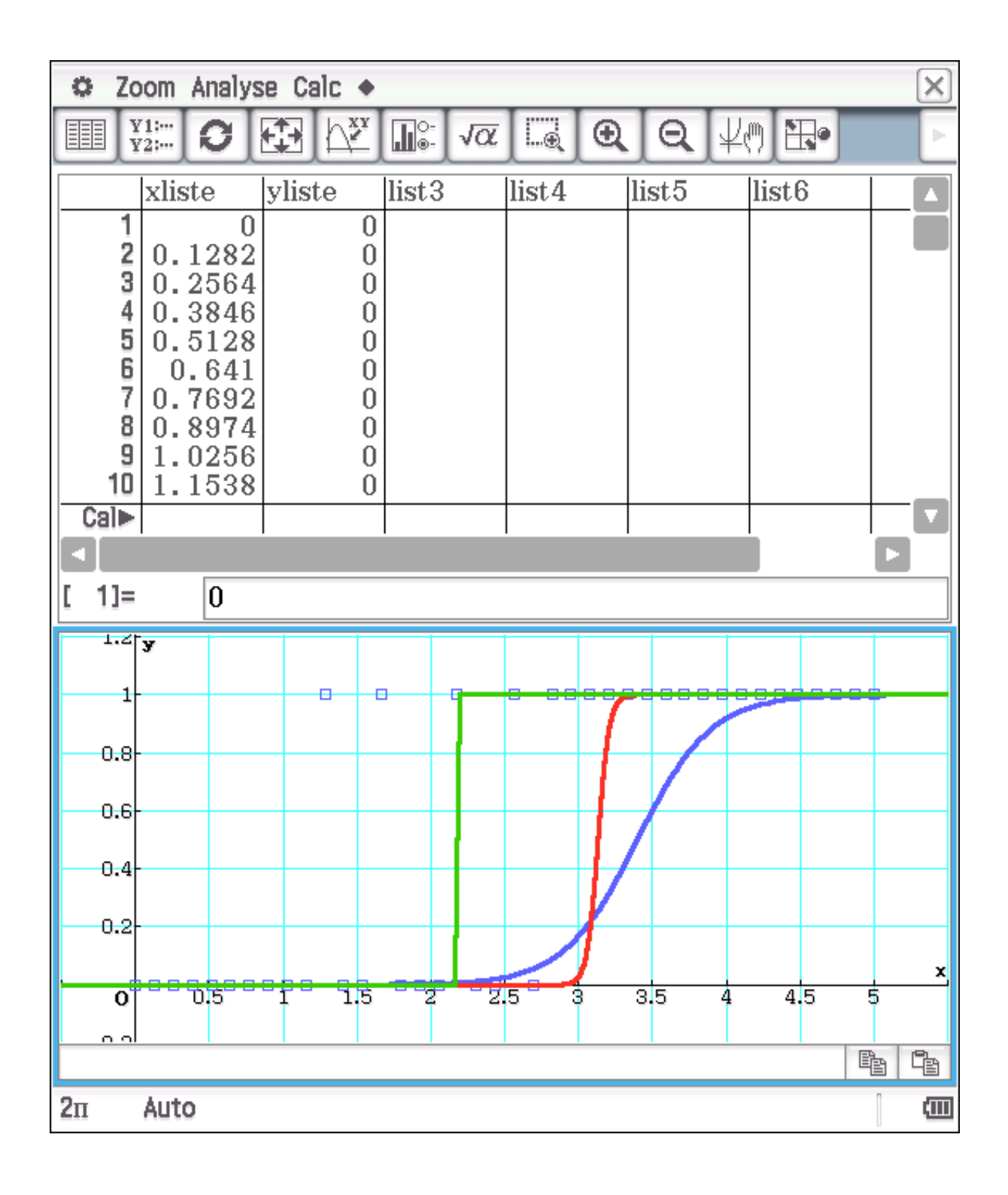

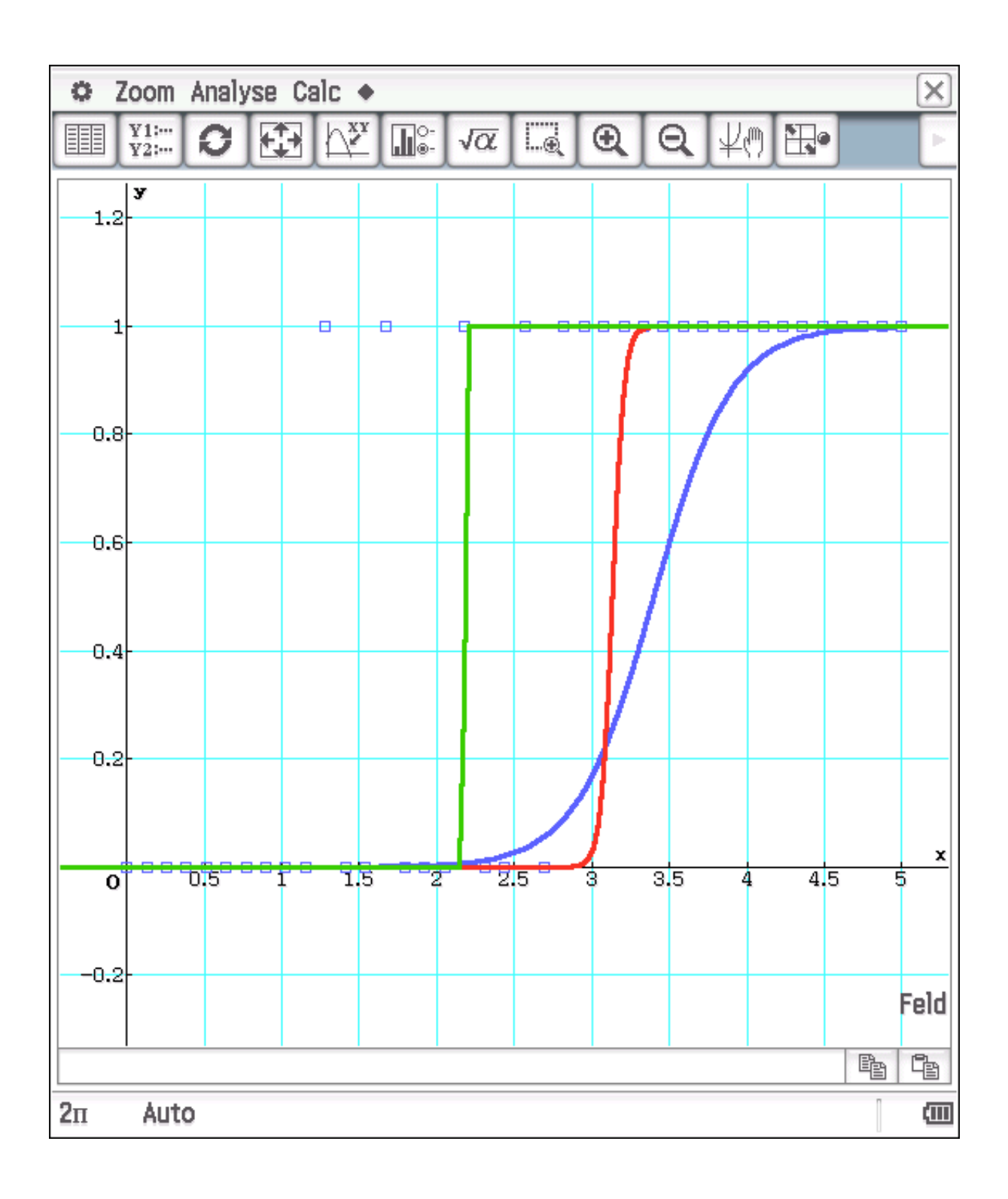